## **Consulta de Movimentação de Estoque por Grupo de Transações (CCESA860)**

Esta documentação é válida para todas as versões do Consistem ERP.

## **Pré-Requisitos**

Não há.

**Acesso**

Módulo: Entradas - Estoques

Grupo: Consultas de Movimentações de Estoque

## **Visão Geral**

O objetivo deste programa é permitir ao usuário consultar as movimentações a partir de um grupo de transações.

## Importante

O grupo de transações possui transações de estoque pré cadastradas pelo usuário para facilitar o filtro das movimentações.

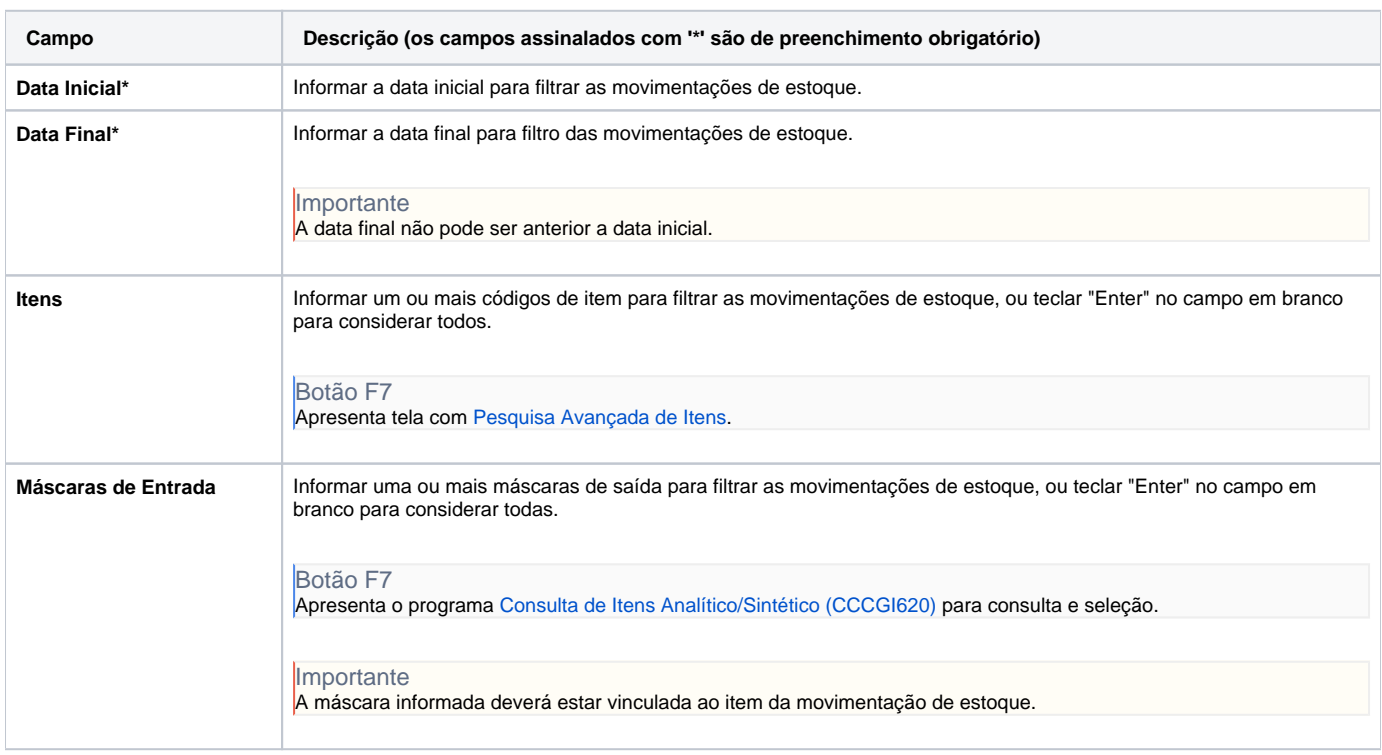

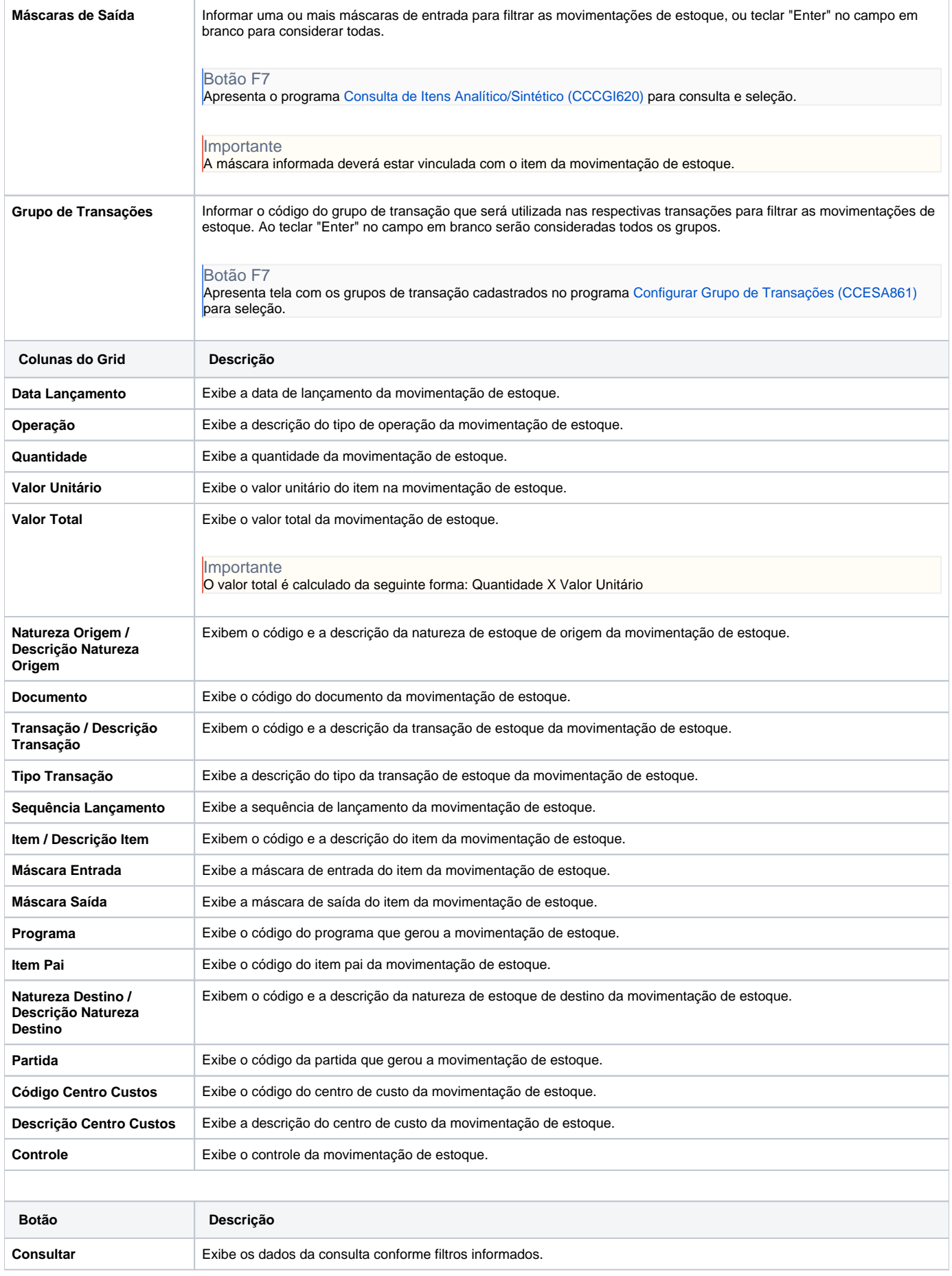

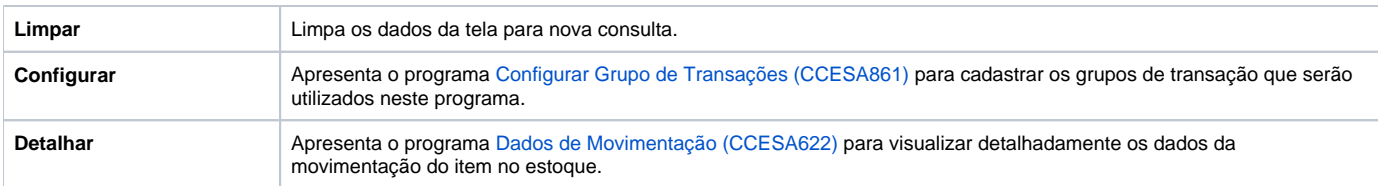

Atenção

As descrições das principais funcionalidades do sistema estão disponíveis na documentação do [Consistem ERP Componentes.](http://centraldeajuda.consistem.com.br/pages/viewpage.action?pageId=56295436) A utilização incorreta deste programa pode ocasionar problemas no funcionamento do sistema e nas integrações entre módulos.

Exportar PDF

Esse conteúdo foi útil?

Sim Não